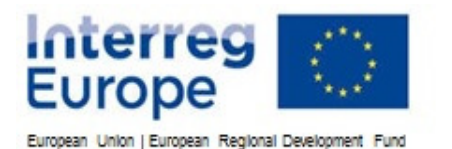

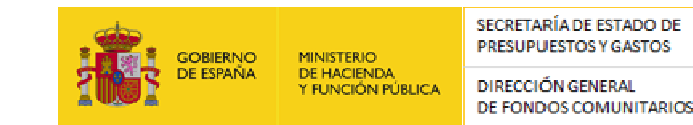

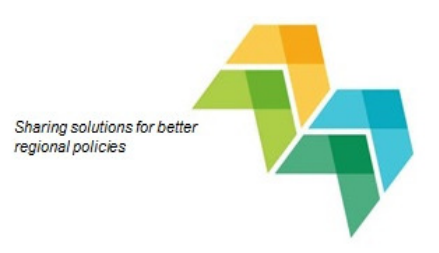

# Validación de gastos

¿Quién es competente? El Ministerio de Hacienda y Función Pública (Autoridad Nacional)

## ¿En qué consiste?

Se comprueba:

- $\checkmark$  que los gastos los ha verificado el controlador previamente autorizado por la DGFC
	- $\checkmark$  que se han cumplimentado los modelos de verificación en los términos previstos
	- $\checkmark$  si el auditor ha incluido observaciones
	- $\checkmark$  si el auditor ha rechazado gastos

Se indica:

- $\checkmark$  si ha sido necesario requerir información complementaria o documentación justificativa
- $\checkmark$  si se han realizado verificaciones complementarias.

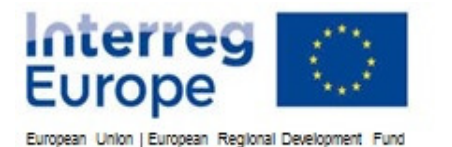

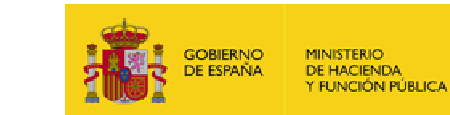

SECRETARÍA DE ESTADO DE **PRESUPUESTOS Y GASTOS DIRECCIÓN GENERAL** DE FONDOS COMUNITARIOS

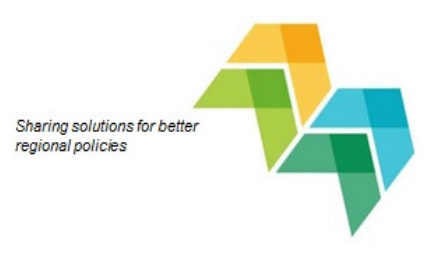

# Validación de gastos

### ¿Cuál es el plazo oficial?

- $\checkmark$  15 días hábiles desde que entra documentación original en formato papel en el Registro del Ministerio.
- $\checkmark$  En cualquier momento se puede solicitar información y/o documentación adicional que se considere necesaria para justificar los gastos.
- $\checkmark$  Cualquier requerimiento interrumpe el plazo oficial.

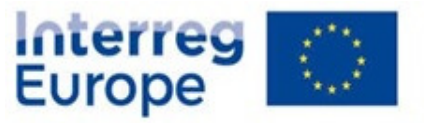

European Union | European Regional Development Fund

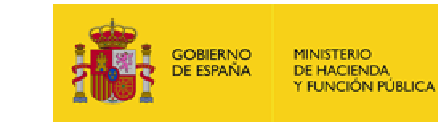

SECRETARÍA DE ESTADO DE **PRESUPUESTOS Y GASTOS DIRECCIÓN GENERAL** 

**DE FONDOS COMUNITARIOS** 

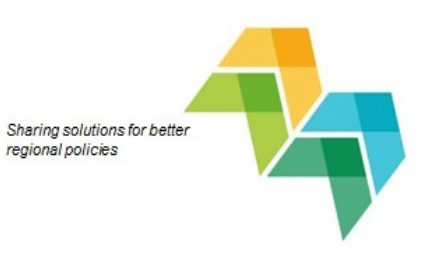

### Circuito financiero del proyecto

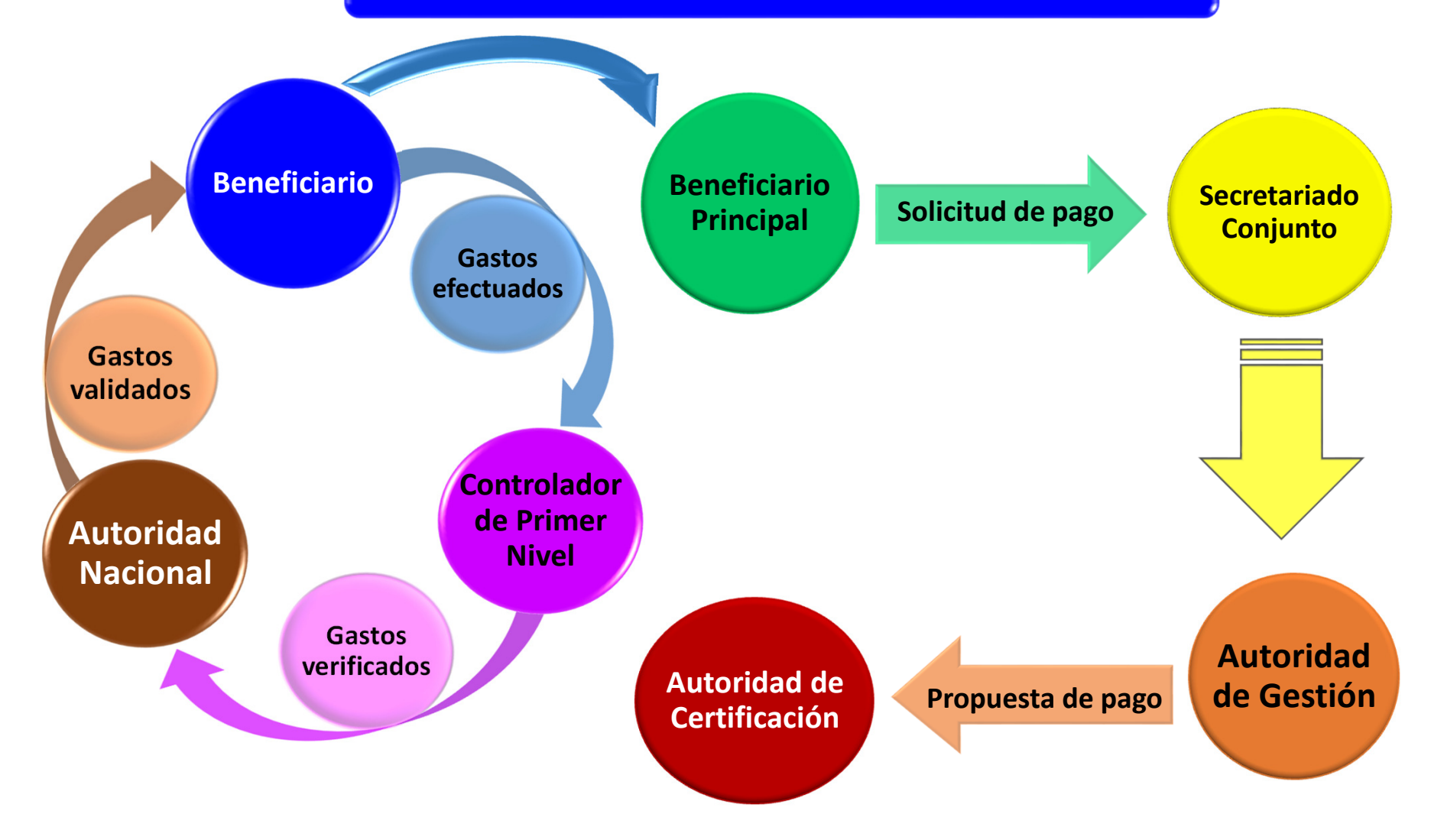

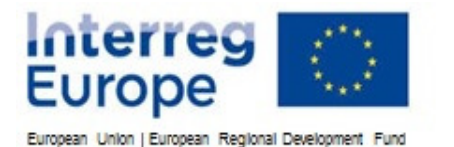

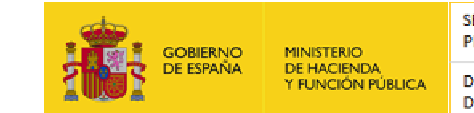

SECRETARÍA DE ESTADO DE **PRESUPUESTOS Y GASTOS DIRECCIÓN GENERAL** DE FONDOS COMUNITARIOS

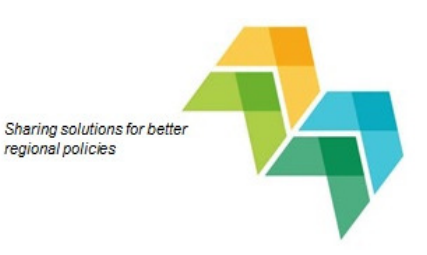

### ¿Cómo encaja iOLF en el circuito?

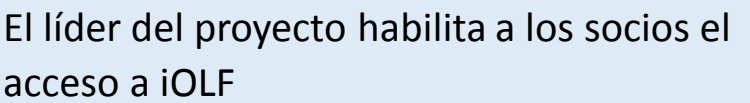

Una vez aprobado el controlador propuesto por el socio por la Unidad de Control:

a) Unidad Gestión habilita al controlador para certificar gastos en iOLF.

b) iOLF envía exclusivamente a la dirección de correo del controlador aprobado la información necesaria para registrase en iOLF.

- 1.El socio realiza su declaración de gastos en iOLF.
- 2.El controlador aprobado certifica en iOLF la declaración de gastos del socio.
- 3. La Unidad de Validación valida los gastos certificados por el controlador en iOLF. El sistema envía un correo al socio y al líder informando que los gastos han sido validados. La Unidad de Validación envía también al socio en formato papel el certificado de gastos validados.

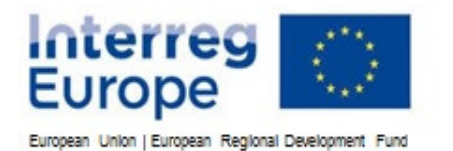

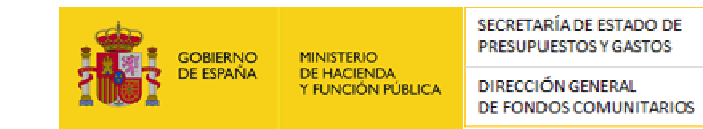

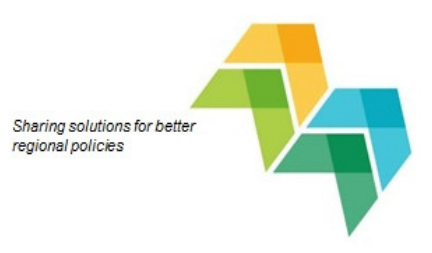

### ¿Qué documentos necesita el Ministerio para validar gastos? (a+b)

#### a) Modelos propios del Programa

- 1. FLC certificate
- 2. FLC Control report
- 3. FLC Control Checklist
- 4. List of expenditure

Procedimiento a seguir por el controlador de primer nivel:

- 1º Descargar e imprimir estos modelos desde la plataforma iOLF;
- 2º Firmar y sellar los modelos;
- 3º Enviarlos al Ministerio a través del socio por correo electrónico y también en formato papel.

#### b) Modelos de la Autoridad Nacional

#### 5. Informe de verificación

(un original firmado y sellado).

#### 6. Adenda a la checklist

(un original firmado y sellado)

Procedimiento a seguir por el controlador de primer nivel:

Enviar al Ministerio por correo electrónico y también en formato papel**.** 

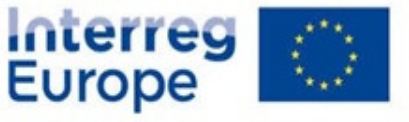

European Union | European Regional Development Fund

![](_page_5_Picture_2.jpeg)

SECRETARÍA DE ESTADO DE **PRESUPUESTOS Y GASTOS DIRECCIÓN GENERAL** DE FONDOS COMUNITARIOS

![](_page_5_Picture_4.jpeg)

## **¿Dónde enviarlo?**

![](_page_5_Picture_6.jpeg)

La dirección para el envío por correo electrónico es: **cte@sepg.minhafp.es** 

### La **dirección postal para el envío** es:

Ministerio de Hacienda y Función Pública Dirección General de Fondos Comunitarios Paseo de la Castellana, 162, Planta 21 Impares 28071 MADRID

![](_page_5_Picture_10.jpeg)

![](_page_6_Picture_0.jpeg)

![](_page_6_Picture_1.jpeg)

SECRETARÍA DE ESTADO DE **PRESUPUESTOS Y GASTOS DIRECCIÓN GENERAL** DE FONDOS COMUNITABIOS

![](_page_6_Picture_3.jpeg)

# Problemas más frecuentes

- $\checkmark$  No se presenta la documentación necesaria o es incorrecta
- $\checkmark$  Presentación de la certificación en las últimas semanas
- $\checkmark$  Desconocimiento del circuito financiero
- $\checkmark$  Retraso en realizar las subsanaciones solicitadas

![](_page_6_Picture_9.jpeg)

# Recomendaciones

- � Coordinación entre socio y controlador para realizar la certificación de gastos lo antes posible, tras la finalización del periodo de ejecución.
- $\triangleright$  Estar al tanto y responder a la solicitud de aclaraciones o subsanaciones. En caso de duda, contactar con la DGFC.
- � Cuando el líder no sea español, informar de la necesidad de la validación de la certificación de gastos por la DGFC.

![](_page_7_Picture_0.jpeg)

European Union | European Regional Development Fund

![](_page_7_Picture_2.jpeg)

SECRETARÍA DE ESTADO DE PRESUPUESTOS Y GASTOS **DIRECCIÓN GENERAL** 

DE FONDOS COMUNITARIOS

![](_page_7_Picture_5.jpeg)

![](_page_7_Picture_6.jpeg)